# HP OfficeJet Pro 9720 series Quick Start Guide התקנה הוראות

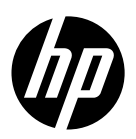

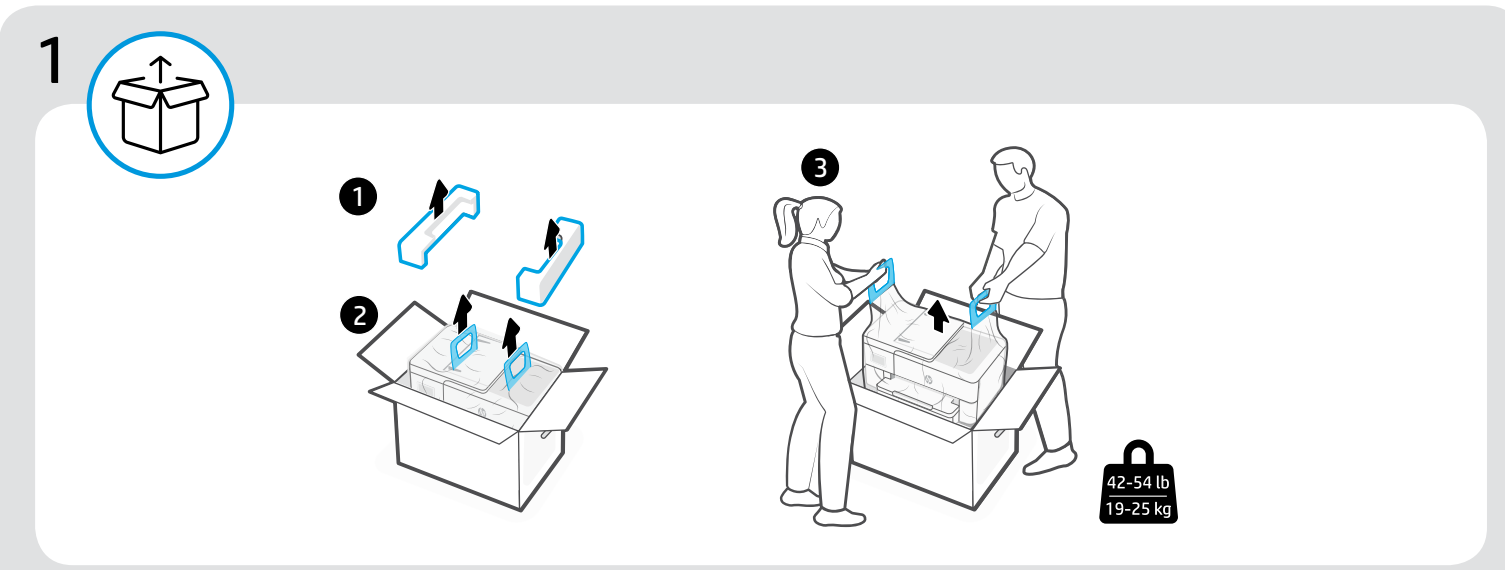

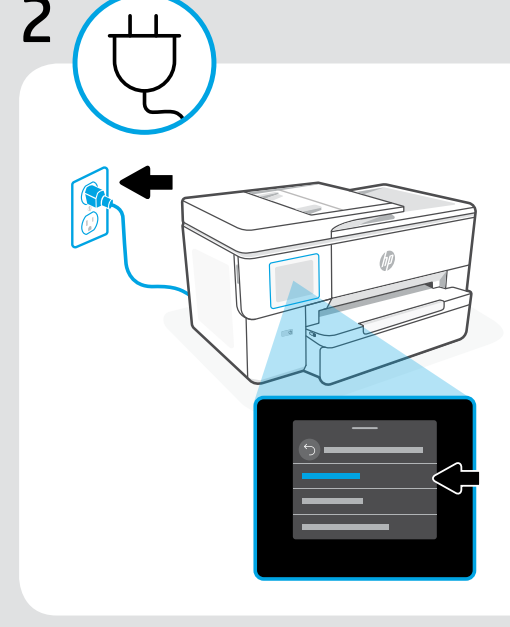

### EN Power on and select language

Plug in to turn on the printer. On the display, select your language and country or region.

#### HE הפעלת המדפסת ובחירת שפה

להפעלה, יש לחבר את המדפסת לחשמל. יש לבחור את השפה ואת המדינה או האיזור בצג.

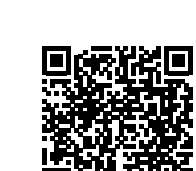

3

w w w

### EN Go online to set up

Visit [hp.com/start/53N94C](https://www.hp.com/start/53N94C/?utm_source=qr&utm_medium=guide) on a computer or mobile device. This website provides instructions to load paper and ink, install HP software, and get help.

# HE התחברו לאתר המקוון לצורך הגדרה.

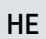

היכנסו אל hp.com/start/53N94C במחשב או במכשיר נייד. באתר נמצאות הוראות לטעינת נייר ודיו, התקנת תוכנת HP ועזרה.

[hp.com/start/53N94C](https://www.hp.com/start/53N94C/?utm_source=qr&utm_medium=guide)

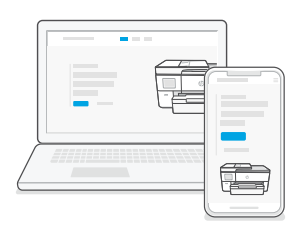

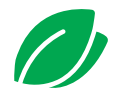

We redesigned our printed instructions to help reduce waste. Find everything you need online! EN

עיצבנו מחדש את ההוראות המודפסות כדי לעזור בהפחתת הפסולת. כל מה שתצטרכו נמצא באינטרנט! HE

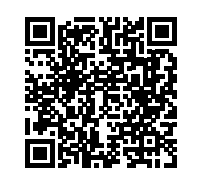

[hp.com/start/53N94C](https://www.hp.com/start/53N94C/?utm_source=qr&utm_medium=guide)

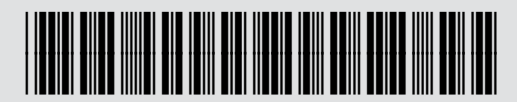

53N94-90030

EN HE

© Copyright 2023 HP Development Company, L.P. Printed in China